# **Übersicht Statistik für Bioinformatiker**

## **I) Wahrscheinlichkeitsrechnung**

### **I.1 Kombinatorik**

## **I.2 Bedingte Wahrscheinlichkeiten und Unabhängigkeit**

- I.2.1 Definition bedingte Wahrscheinlichkeit
- I.2.2 Formel von der totalen Wahrscheinlichkeit
- I.2.3 Bayes'sche Formel
- I.2.4 Unabhängigkeit

### **I.3 Zufallsvariable**

- I.3.1 Verteilung von Zufallsvariablen
- I.3.2 Unabhängigkeit von Zufallsvariablen
- I.3.3 Erwartungswert einer Zufallsvariablen
- I.3.3 Varianz, Standardabweichung und Kovarianz

### **I.4 diskrete Verteilungen**

- I.4.1 Hypergeometrische Verteilung
- I.4.2 Binomialverteilung
- I.4.3 Poisson-Verteilung

## **I.5 absolut stetige Verteilungen**

- I.5.0 Definition
- I.5.1 Gleichverteilung
- I.5.2 Normalverteilung
- I.5.3 Exponentialverteilung

### **I.6 Grenzwertsätze**

# **II) Statistik**

## **II.a Schätzer**

**II.a.0** Allgemeines zu Schätzern

- **II.a.1** Schätzer für die Erfolgswahrscheinlichkeit
- **II.a.2** Schätzer für den Erwartungswert

**II.a.2.1** Stichprobenmittel (empirisches Mittel) X

**II.a.2.2** gestutztes Mittel

**II.a.2.3** Median

**II.a.3** Schätzer für die Varianz **II.a.3.1** empirische Varianz  $S(x)^2$ 

## **II.b Konfidenzintervalle**

**II.b.0** Allgemeines zu Konfidenzintervallen

**II.b.1** Fall I: "kleine"  $n \le 29$ )

**II.b.2** Fall II: "große" n

## **II.c Tests**

**II.c.0** Allgemeines zu Tests

**II.c.1** Einstichprobenfall

**II.c.1.1** Test auf den Erwartungswert  $\mu_0$ ;  $\delta^2$  bekannt

**II.c.1.2** Test auf den Erwartungswert  $\mu_0$ ;  $\delta^2$  unbekannt

**II.c.1.3** Test auf die Varianz  $\delta_0^2$ 

## **II.c.2** Zweistichprobenfall

**II.c.2.1** Test zum Vergleich zweier Erwartungswerte  $\mu_1$ und  $\mu_2$ 

**II.c.2.2** Test zum Vergleich zweier Varianzen  $\delta_1^2$  und  $\delta_2^2$ 

## **II.c.3** Weitere Tests

**II.c.3.1** Test auf eine bestimmte Wahrscheinlichkeit  $p_0$ 

**II.c.3.2** Test auf die Häufigkeitwahrscheinlichkeiten von r verschiedenen Ausgängen

**II.c.3.3** Test auf die Unabhängigkeit zweier Ereignisse

## **II.d Lineare Regression**

**II.d.0** Allgemeines zur Linearen Regression

**II.d.1** Bestimmung der Regressionsgekoeffizienten  $\hat{\beta}_0 + \hat{\beta}_1$ 

## **I.1 Kombinatorik**

Gesucht: Zahl der Möglichkeiten für eine bestimmte Ziehung oder Verteilung

Wahrscheinlichkeit: 
$$
IP = \frac{\text{#} \text{günstige Fälle}}{\text{#} \text{alle Fälle}}
$$

(1) Urnenmodelle

*Modell:* Ziehe k Kugeln aus einer Urne, die n unterscheidbare Kugeln enthält

- U1: mit Zurücklegen und Beachtung der Reihenfolge
	- $\Rightarrow$  *n*<sup>k</sup> Möglichkeiten
		- bei jeder Ziehung wird aus der gleichen Menge gezogen
		- Nachrichten der Länge *k* über einem Alphabet mit *n* Zeichen
		- $\triangleright$  Würfeln mit *k* Würfeln (*n* = 6)

U2: ohne Zurücklegen, mit Beachtung der Reihenfolge

$$
\Rightarrow n \cdot (n-1) \cdot \cdots \cdot (n-k+1) = \frac{n!}{(n-k)!}
$$
Möglichkeiten

- 1. Ziehung aus *n* Kugeln, 2. Ziehung aus *n-1*, k-te Ziehung aus *n-k+1* Kugeln
- Kugeln werden aufgeteilt in *k* gezogene und *n-k* nicht gezogene nur bei den gezogenen werden verschiedene Reihenfolgen unterschieden
- U3: ohne Zurücklegen, ohne Beachtung der Reihenfolge

$$
\Rightarrow \frac{n!}{(n-k)!k!} = \binom{n}{k}
$$
 Möglichkeiten

- häufig: Kugeln werden erst gezogen, dann geordnet, so daß die ursprüngliche Reihenfolge verloren geht
- $\triangleright$  **Lotto** ( $n = 49, k = 6$ )
- alle k-elementigen Teilmengen einer n-elementigen Menge

U4: mit Zurücklegen, ohne Beachtung der Reihenfolge

 $\int$  $\binom{n+k-1}{k}$  $\Rightarrow$   $\binom{n+k-1}{k}$  Möglichkeiten *k*

- jedesmal wird aus der gleichen Menge gezogen
- kommt am seltensten vor
- Bsp.: Möglichkeiten für *k* nicht unterscheidbare Spatzen, sich auf *n* Telegraphendrähte zu verteilen

#### (2) als Allokationsmodelle

*Modell:* Verteile k Murmeln auf n verschiedene Schachteln (Schubladen), bestimmte Schachteln bleiben leer.

- U1: mit Mehrfachbesetzung, Murmeln sind unterscheidbar
	- pro Schachtel ist mehr als eine Murmel erlaubt
	- man kann entscheiden, *welche* Murmel in welcher Schachtel ist
- U2: ohne Mehrfachbesetzung, Murmeln sind unterscheidbar
	- pro Schachtel ist max. eine Murmel erlaubt
- U3: ohne Mehrfachbesetzung, Murmeln sind nicht unterscheidbar
	- man kann nur entscheiden, *wieviele* Murmeln in welcher Schachtel sind
- U4: mit Mehrfachbesetzung, Murmeln sind nicht unterscheidbar

**Übersicht** (blau: Urnenmodelle, gelb: Allokationsmodelle)

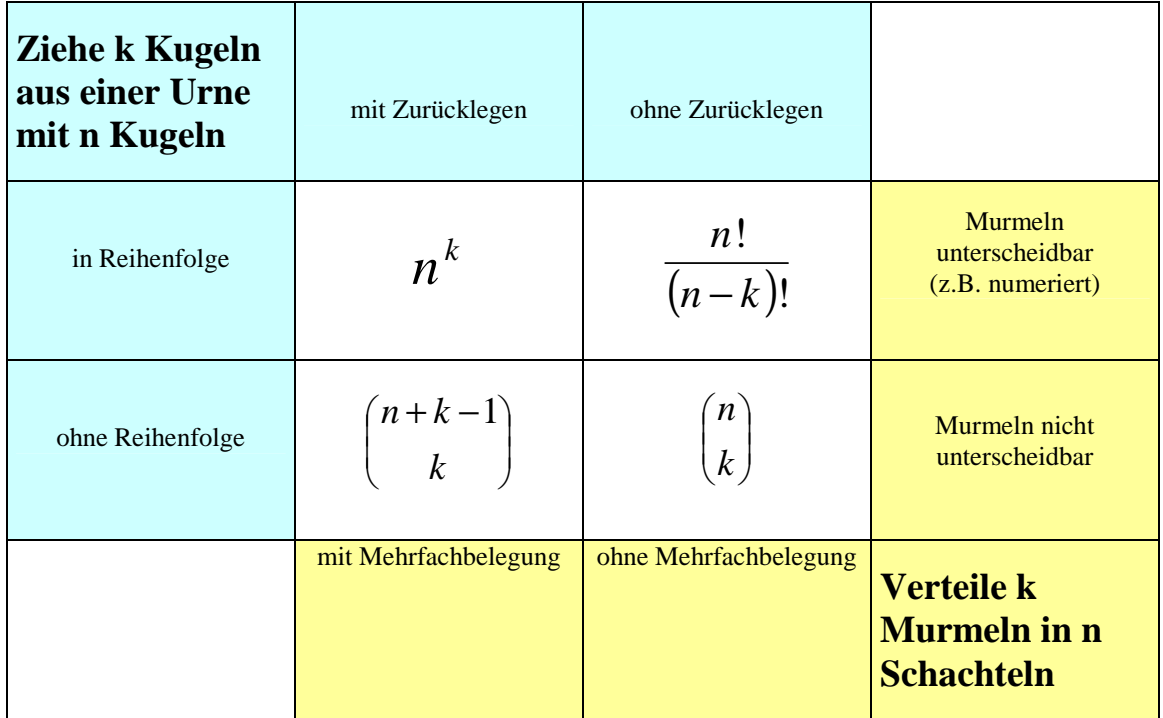

### **I.2 Bedingte Wahrscheinlichkeiten und Unabhängigkeit**

### **I.2.1 Definition bedingte Wahrscheinlichkeit**

 $(B)$  $(A | B) = \frac{IP(A \cap B)}{IP(B)}$ *IP B*  $IP(A \mid B) = \frac{IP(A \cap B)}{ID(A)}$  (W-keit, daß *A* eintritt, unter der Voraussetzung, daß *B* eingetreten ist)

### **I.2.2 Formel von der totalen Wahrscheinlichkeit**

=

*i*

1

Sei  $\Omega = \bigcup_{i=1}^{\infty} B_i$  $\bigcup^{\infty} B$ =  $\Omega =$ 1 eine Zerlegung in paarweise disjunkte Ereignisse. (Ersetze  $\infty$  durch *n*, falls  $\Omega$  nur in endlich viele  $B_i$ zerlegt wird.) Dann gilt:  $IP(A) = \sum_{n=1}^{\infty}$  $= \sum IP(A|B_i)$ .  $(A) = \sum IP(A | B_i) \cdot IP(B_i)$  $IP(A) = \sum IP(A | B_i) \cdot IP(B_i)$ .

#### **I.2.3 Bayes'sche Formel**

Sei  $\Omega = \bigcup_{i=1}^{\infty} B_i$  $\bigcup^{\infty} B$ =  $\Omega =$ 1 eine Zerlegung in paarweise disjunkte Ereignisse. (Ersetze  $\infty$  durch *n*, falls  $\Omega$  nur in endlich viele  $B_i$  $(B_i | A) = \frac{IP(A | B_i) \cdot IP(B_i)}{IP(A_i)}$  $IP(B_i | A) = \frac{IP(A | B_i) \cdot IP(B_i)}{IP(A)}$  $=\frac{IP(A|B_i)\cdot IP(B_i)}{IP(A)}$ .

zerlegt wird.) Dann gilt:  $IP(B_i | A) = \frac{1 - (1 - \mu)^2}{IP(A)}$ *IP A*

### **I.2.4 Unabhängigkeit**

Zwei Ereignisse *A* und *B* heißen unabhängig  $\Leftrightarrow IP(A \cap B) = IP(A) \cdot IP(B)$ . *n* Ereignisse  $A_1$ , …,  $A_n$  heißen unabhängig, wenn für jede Auswahl  $A_{i1}$ ,  $A_{i2}$ , …,  $A_{ik}$  die Produktformel gilt:  $IP(A_{i_1} \cap ... \cap A_{i_k}) = IP(A_{i_1}) \cdot ... \cdot IP(A_{i_k}).$   $(k \leq n \text{ und } 1 \leq i_1 < i_2 < ... < i_k \leq n)$ 

## **I.3 Zufallsvariable**

Eine Funktion  $X : \Omega \to \mathbb{R}$  heißt Zufallsvariable. Zufallsvariablen bringen charakteristische Größen eines Zufallsexperiments zum Ausdruck (z.B. Gewinn/Verlust beim Glücksspiel).

– wichtige ZV sind Indikatorvariablen:  $\mathfrak{c}$ ₹.  $\int$ ∉ ∈ = *A A*  $I_A(\omega) = \begin{cases} 1 & \omega \\ 0 & \omega \end{cases}$ ω  $\omega$  =  $\vert$  0 1  $(a) = \begin{cases} 1 & a \in \Omega \\ 0 & a \in \Omega \end{cases}$  ( $A \subset \Omega$  ist ein Ereignis),  $I_A$  ist Bernoulli-

verteilt, d.h.  $IP(I_A = 1) = p$ ,  $IP(I_A = 0) = 1-p$ ,  $IP(I_A = x) = 0$  für alle  $x \notin \{0,1\}$ .  $IE(I_A) = IP(A)$  (Erwartungswert der Bernoulli-Verteilung)

### **I.3.1 Verteilung von Zufallsvariablen**

Verteilungsfunktion:  $F_X(x) = IP(X \in (-\infty, x])$ Eigenschaften von *F*:

- $\forall x : F_{\text{X}}(x) \in [0,1]$
- $-F_X$  ist monoton wachsend

$$
- \lim_{x \to -\infty} F_X(x) = 0, \lim_{x \to \infty} F_X(x) = 1
$$

Verteilung der Summe zweier unabhängiger ZV *X*, *Y*:

1) *X*, *Y* diskret verteilt mit  $IP(X = x_i) = p_i$  und  $IP(Y = y_j) = q_j$ 

$$
\Rightarrow IP(X+Y=k) = \sum_{i=0}^{k} p_i q_{k-i}
$$

2) *X*, *Y* absolut stetig verteilt mit Dichten *f*, *g*

$$
\Rightarrow X + Y \text{ hat die Dichte } h(t) = (f * g)(t) = \int_{-\infty}^{\infty} f(t - u)g(u) du (*) - \text{#Hence's function}
$$

#### **I.3.2 Unabhängigkeit von Zufallsvariablen**

 $X_1, \ldots, X_n$  heißen unabhängig, wenn für alle Intervalle  $I_1, \ldots, I_n$  gilt:  ${X_1 \in I_1}, \ldots, {X_n \in I_n}$  sind unabhängig.

Bei diskreter Verteilung genügt Betrachtung "einpunktiger" Intervalle.

#### **I.3.3 Erwartungswert einer Zufallsvariablen**

 $-$  *X* diskret verteilt, Werte  $x_1, x_2,...;$  W-keiten  $p_1, p_2,...(p_i = IP(X = x_i))$ :  $IE(X) = \sum_{i=1}^{\infty}$ = = 1  $(X)$ *i*  $I E(X) = \sum p_i x_i$ 

- *X* absolut stetig verteilt mit Dichte *f*:  $IE(X) = \int_0^{\infty}$ −∞  $IE(X) = \int t f(t) dt$ 

- $IE(cX) = c \cdot IE(X)$
- $IE(X + Y) = IE(X) + IE(Y)$
- *X*, *Y* unabhängig *IE*(*X* ⋅*Y*) = *IE*(*X* )⋅*IE*(*Y*)

- X diskret verteilt mit Werten 
$$
x_1, x_2,...
$$
  $\Rightarrow$   $IE(h(X)) = \sum_{i=1}^{\infty} h(x_i)IP(X = x_i)$ 

- X absolute stetig verteilt mit Dichte 
$$
f \Rightarrow IE(h(X)) = \int_{-\infty}^{\infty} h(t) f(t) dt
$$

- **Poincaré'sche Formel:**  $IP(A_1 \cup A_2 \cup ... \cup A_n) = \sum (-1)^n$  $\{\substack{i_1,\ldots,i_n\\ \subset \{1,\ldots,n\}}}$  $\sum_{ }^{\cdot}(-1)^{k+1} \sum_{ }^{}% \sum_{ }^{}^{\cdot}(-1)^{k+1} \sum_{ }^{}^{\cdot}(-1)^{k+1} \sum_{ }^{}^{}% \sum_{ }^{}^{}% \sum_{ }^{}^{}(1+i)^{k+1} \sum_{ }^{}^{}% \sum_{ }^{}^{}% \sum_{ }^{}^{}(2i)^{k+1} \sum_{ }^{}^{}% \sum_{ }^{}^{}^{}(3i)^{k+1} \sum_{ }^{}^{}^{}(4i)^{k+1} \sum_{ }^{}^{}^{}(5i)^{k+1} \sum_{ }^{}^{}^{}(5i)^{k+1} \sum_{ }^{}$  $=1$   $\{i\}$  $\cup A_2 \cup ... \cup A_n$ ) =  $\sum_{i=1}^{n} (-1)^{k+1} \sum_{i=1}^{n} IP(A_i \cap ... \cap A_n)$  $k = 1$   $\{i_1, ..., i_n\}$   $\subset \{1, ..., n\}$  $i_1$  **i**  $\cdots$  i<sub>i</sub> *k n n*  $dP(A_1 \cup A_2 \cup ... \cup A_n) = \sum (-1)^{k+1} \sum IP(A_{i_1} \cap ... \cap A_{i_k})$  $\{i_1, \ldots, i_n\}$ <br>  $\subset \{1, \ldots, j\}$ 1  $\mathbf{q}_1 \cup \mathbf{q}_2$ 1  $(A_1 \cup A_2 \cup ... \cup A_n) = \sum (-1)^{k+1} \sum IP(A_{i_1} \cap ... \cap A_{i_k})$  $\ldots, i$ <br> $1, \ldots$  $\ldots \cup A_n) = \sum (-1)^{k+1} \sum IP(A_i \cap \ldots)$ 
	- ▶ Bsp.: n Briefe werden zufällig auf die dazugehörigen n Umschläge verteilt → Wahrscheinlichkeit, daß mind. ein Brief im richtigen Umschlag landet.

### **I.3.3 Varianz, Standardabweichung und Kovarianz**

 $\text{Varianz: } \text{Var}(X) = V(X) = \text{IE}\left(X - \text{IE}(X)\right)^2$  $praktischer: V(X) = IE(X^2) - (IE(X))^2$ 

**Standardabweichung** (Streuung)  $\sigma_X = \sqrt{V(X)}$ 

Eigenschaften der Varianz:

 $-V(aX + b) = a^2V(X)$ 

 $Y_1, \ldots, X_n$  unabhängig  $\Rightarrow V(X_1 + \ldots + X_n) = V(X_1) + \ldots + V(X_n)$ 

**Kovarianz**:  $Cov(X, Y) = IE((X - IE(X)) \cdot (Y - IE(Y)))$  (*X, Y ZV* mit endlicher Varianz)

- $praktischer: Cov(X, Y) = IE(XY) IE(X) \cdot IE(Y)$
- $Cov(X, Y) = 0 \implies X, Y$  with worreliert"

Eigenschaften der Kovarianz:

- $Cov(X, Y) = Cov(Y, X)$
- $Cov(a_1 X_1 + a_2 X_2, Y) = a_1 Cov(X_1, Y) + a_2 Cov(X_2, Y)$
- $|Cov(X, Y)| \leq \sigma_X \sigma_Y$

Korrelationskoeffizient: 
$$
\rho_{X,Y} = \frac{Cov(X,Y)}{\sigma_X \sigma_Y}
$$

Je näher  $\rho_{_{X,Y}}$  bei ±1 liegt, umso besser liegen die Punktepaare  $\big(X(\omega),Y(\omega)\big)$  auf einer Geraden.

## **I.4 diskrete Verteilungen**

#### **I.4.1 Hypergeometrische Verteilung**

- Urne mit N Kugeln, davon R rote und N-R schwarze
- ziehen n-mal ohne Zurücklegen
- das Ergebnis "genau r rote und n-r schwarze Kugeln gezogen" hat die W-keit

$$
IP = h(r; n, N, R) = \frac{\binom{R}{r} \cdot \binom{N-R}{n-r}}{\binom{N}{n}}
$$

– ZV *X h(•; n, N, R)*-verteilt *N*  $\Rightarrow$  *IE*(*X*) = *n*<sup> $R$ </sup>

- Bsp.1 **Skat**: *N* = 32 Karten, davon z.B. *R* = 4 Asse, *n* = 10 Karten kriegt jeder wie wahrscheinlich ist es, daß ich genau  $r = 3$  Asse auf der Hand habe?
- Bsp.2 **Lotto**: *N* = 49 Kugeln, davon sind *R* = 6 von mir getippt, *n* = 6 werden gezogen wie wahrscheinlich ist es, daß genau  $r = 4$  getippte gezogen werden?
- Bsp.3 capture-recapture-method: *N* **Fische im Teich** (*N* unbekannt), davon *R* markierte, *n* werden gefangen, darunter *r* markierte. Dann gilt:  $N \approx n \cdot \frac{R}{r}$ .

#### **I.4.2 Binomialverteilung**

– Experiment mit zwei möglichen Ausgängen (1 = Erfolg, 0 = Mißerfolg, *p* = W-keit für Erfolg) wird n-mal (voneinander unabhängig) nacheinander ausgeführt

- W-keit für genau k Erfolge und n-k Mißerfolge: 
$$
IP = b(k; n, p) = {n \choose k} p^k (1-p)^{n-k}
$$

- ZV *X b(•; n, p)*-verteilt *IE*(*X* ) = *np*, *V* (*X* ) = *np*(1− *p*)
- Gesamtexperiment läßt sich als Binärbaum der Höhe *n* darstellen (z.B. gehe nach links bei Erfolg, nach rechts bei Mißerfolg)
- Bsp.: *n*-maliges Ziehen mit Zurücklegen aus einer Urne mit *N* Kugeln, davon *R* rote  $\left(\Rightarrow p = \frac{R}{N}\right)$  $\left(\Rightarrow p = \frac{R}{N}\right)$ l  $\left(\Rightarrow p=\right)$ *N*  $p = \frac{R}{N}$  – mit

welcher W-keit sind unter den gezogenen Kugeln genau *k* rote?

– Bsp.: *n*-maliger Münzwurf (*p* = 0,5) – mit welcher W-keit genau *k*-mal Kopf?

#### **I.4.3 Poisson-Verteilung**

- Approximation für die Binomialverteilung für kleines *p* und großes *n* (tritt bei **seltenen Ereignissen** auf)
- Bsp.: Rosinen pro Brötchen; Druckfehler pro Seite; gleichzeitig geführte Telefonate innerhalb einer Firma

$$
- IP(X = j) = \frac{\lambda^{j}}{j!} e^{-\lambda}, \ \lambda \in IN
$$

ZV *X* Poisson-verteilt  $\Rightarrow$   $\text{IE}(X) = \lambda$ 

## **I.5 absolut stetige Verteilungen**

### **I.5.0 Definition**

Eine absolut stetige Wahrscheinlichkeitsverteilung auf *IR* ist gegeben durch

$$
IP([a,b]) = \int_{a}^{b} f(x) dx
$$
 mit  $f(x) \ge 0$  für alle x und  $\int_{-\infty}^{\infty} f(x) dx = 1$ .

*f* – Wahrscheinlichkeitsdichte

Vertielungsfunktion 
$$
F(x) = \int_{-\infty}^{x} f(t) dt \Rightarrow IP([a, b]) = F(b) - F(a)
$$

### **I.5.1 Gleichverteilung**

- z.B. auf einem Intervall  $[a, b] \subset IR$
- jeder Punkt aus  $\Omega = [a, b]$  wird mit der gleichen W-keit getroffen
- W-keit, in einem Teilintervall  $[c, d] ⊆ Ω$  zu landen:  $IP([c, d])$  $b - a$  $dP([c,d]) = \frac{d-c}{d}$ −  $, d$ ]) =  $\frac{d-$

$$
- f(x) = \begin{cases} 1 & x \in [a, b] \\ 0 & \text{sonst} \end{cases}
$$

- weitere typische Ωs: ganz *IR* oder *IR*<sup>2</sup> Flächen (Rechtecke, Kreise (z.B. Dart)) in *IR*<sup>2</sup>

#### **I.5.2 Normalverteilung**

- tritt vor allem bei Zufallsvariablen auf, die von vielen verschiedenen Einflüssen geprägt sind
- Approximation für die Binomialverteilung für große *n* (ab ca. 30), *p* darf nicht zu klein sein

- Standardnormalvertelung 
$$
N(0,1)
$$
:  $F(x) = \Phi(x) = \frac{1}{\sqrt{2\pi}} \int_{-\infty}^{x} e^{-\frac{t^2}{2}} dt$ 

- Normalverteilung  $N(\mu, \sigma^2)$  zu den Parametern  $\mu$  und  $\sigma$ :  $F$  (  $(t-\mu)$  $F(x) = \frac{1}{\sqrt{2\pi}} e^{-2\sigma^2} dt$  $\int e^{-\frac{(t)}{t}}$ −∞  $=\frac{1}{\sqrt{2\pi}}\int_{0}^{x}e^{-\frac{(t-\mu)}{2\sigma^2}}$ 2 2 2  $f(x) = \frac{1}{\sqrt{2\pi}} \int_{0}^{x} e^{-\frac{(t-\mu)^2}{2\sigma^2}}$  $\mu$  $σ$ ν 2π

$$
- ZV X N(\mu, \sigma^2)
$$
-verteilt  $\Rightarrow IE(X) = \mu, Var(X) = \sigma^2$   

$$
ZV Y N(\mu, \sigma^2) = \mu + Y^* X - \mu + \mu \mu \mu \mu \mu \mu \nu \mu
$$

$$
- \quad \text{ZV } X \, N(\mu, \sigma^2) \text{-verteilt} \implies X^* = \frac{X - \mu}{\sigma} \text{ ist } N(0, 1) \text{-verteilt}
$$

#### **I.5.3 Exponentialverteilung**

- tritt bei Ereignissen auf, die über einen bestimmten Zeitraum stets die gleiche Wahrscheinlichkeit, einzutreten, haben
- Verteilung der Wartezeit auf das erste Eintreffen von Ereignissen wie Vulkanausbrüche, Flugzeugabstürze, radioaktiver Zerfall, Polizeikontrollen, …
- $-$  "gedächtnislos", d.h.  $IP(X > x_1 + x_2 | X > x_2) = IP(X > x_1)$

$$
- f(t) = \begin{cases} \lambda e^{-\lambda t} & t \ge 0 \\ 0 & t < 0 \end{cases}
$$

### **I.6 Grenzwertsätze**

 $X_1, \ldots, X_n$  unabhängig mit derselben Verteilung wie  $X; S_n = X_1 + \ldots + X_n$ 

#### **Schwaches Gesetz der großen Zahl**

Für jedes  $\mathcal{E} > 0$  gilt:  $IP\left( \left| \frac{S_n}{n} - IE(X) \right| \ge \mathcal{E} \right) \xrightarrow{n \to \infty} 0$  $\backslash$  $\overline{\phantom{a}}$ L ſ  $\left| \frac{\partial n}{\partial n} - IE(X) \right| \geq \varepsilon \left| \frac{\partial n}{\partial n} \right|$ *n*  $\left| \frac{S_n}{n} - IE(X) \right| \geq \varepsilon \left| \frac{n \to \infty}{n} \right| 0$ .

– Klartext: das arithm. Mittel der Versuche konvergiert gegen den Erwartungswert

mit Tschebyschew genauer: 
$$
IP\left(\left|\frac{S_n}{n} - IE(X)\right| \ge \varepsilon\right) \le \frac{V(X)}{n\varepsilon^2}
$$

#### **Tschebyschew-Ungleichung**

Version I: *Y* Zufallsvariable,  $\varepsilon > 0$  :  $IP(|Y| \ge \varepsilon) \le \frac{1}{\varepsilon^2} I E(Y^2)$ 

Version II: *Z* Zufallsvariable,  $\varepsilon > 0$  :  $IP(|Z - \mu| \ge \varepsilon) \le \frac{1}{\varepsilon^2} V(Z)$ 

- dient dem Abschätzen von W-keiten
- häufig nutzlos, weil Abschätzung > 1

#### **Starkes Gesetz der großen Zahl**

$$
\frac{S_n}{n} = \frac{1}{n} \sum_{i=1}^n X_i(\omega) \xrightarrow{n \to \infty} IE(X)
$$
, fast sicher"  
– die Menge der  $\omega$ , wo das nicht stimmt, hat W-keit 0

#### **Satz von de Moivre-Laplace**

*X* Bernoulli-ZV (Indikatorvariable) mit Erfolgsw-keit *p*, *X*1, …, *X<sup>n</sup>* unabh. Wiederholungen  $\Rightarrow$   $S_n = X_1 + ... + X_n$  binomialverteilt:

Dann ist  $S_n$  "ungefähr normalverteilt" mit  $\mu = np$  und  $\sigma^2 = np(1-p)$ 

$$
\Rightarrow S_n^* = \frac{S_n - np}{\sqrt{np(1 - p)}}
$$
ist ungefähr *N*(0,1)-verteilt, und es gilt:  

$$
IP(a \le S_n^* \le b) \xrightarrow{n \to \infty} \Phi(a) - \Phi(b)
$$
  
**Achtung:**  $\{a \le S_n \le b\} = \left\{\frac{a - np}{\sqrt{np(1 - p)}} \le S_n^* \le \frac{b - np}{\sqrt{np(1 - p)}}\right\}$ 

bessere Approximation durch

 $\pm$ <sup>*1*</sup>⁄2**-Korrektur**: Verwende *IP*( $a$  − 0,5 ≤  $S_n$  ≤  $b$  + 0,5) statt *IP*( $a$  ≤  $S_n$  ≤  $b$ ).

#### **Zentraler Grenzwertsatz**

Die Normalverteilung approximiert nicht nur die Binomialverteilung sondern **jede** Verteilung unabhängiger identisch verteilter *X<sup>i</sup>* .

# **II) Statistik**

### **a) Schätzer**

#### **0. Allgemeines zu Schätzern**

Ein Schätzer für einen Parameter v einer Verteilung ist eine Abbildung T:  $\mathbb{R}^n \rightarrow \mathbb{R}$ , so dass für unabhängige identisch verteilte  $X_1,...,X_n$  der aus der Beobachtung  $(x_1,...x_n)$  =  $(X_1(w),...X_n(w))$  berechnete Wert  $T(x_1,...,x_n)$  als geschätzter Wert für den Parameter v gelten kann.

Er heißt **erwartungstreu**, wenn  $|E_v(T(X1,...Xn)) = v$  (in Worten etwa: ,,wenn der Erwartungswert über alle unabhängigen Werte mit dem wirklichen (zu schätzenden) Parameter übereinstimmt.")

Er heißt **konsistent**, wenn  $|P_v(|T(X_1,...X_n) - v| > \varepsilon) \xrightarrow{(n \to \infty)} 0$  (in Worten etwa: "wenn die der Betrag der Differenz zwischen dem wirklichen Parameter und seinem Schätzer für sehr große n quasi 0 wird")

#### **1. Schätzer für die Erfolgswahrscheinlichkeit**

 $k =$  Anzahl der Erfolge  $n =$  Anzahl der Versuche

• p<sup>^</sup>(Erfolg) = Schätzer für die Erfolgswkt. = 
$$
\frac{k}{n}
$$

→ p<sup> $\hat{ }$ </sup> ist ein "maximum-likelyhood- Schätzer"

 $\rightarrow$  erwartungstreu

 $\rightarrow$  konsistent

### **2. Schätzer für den Erwartungswert** ( $|E_{\mu}X = \mu$ )

**1. Stichprobenmittel** (empirisches Mittel)  $\overline{X}$ 

$$
\bullet \ \overline{X} = \frac{x_1 + \ldots + x_n}{n} = \frac{1}{n} \sum_{k=1}^n X_k
$$

**erwartungstreu**

 $\rightarrow$  konsistent

### **2. gestutztes Mittel (für nach Größe geordnete Werte)**

 $\rightarrow$  arithmetisches Mittel der Zahlen bis auf die kleineste und die größte

• **gestutztes Mittel** 
$$
\frac{x_2 + ... + x_{n-1}}{n-2} = \frac{1}{n-2} \sum_{k=2}^{n-1} X_k
$$

 $\rightarrow$ , robuster" als das Stichprobenmittel, da evtl. besonders weit vom wirklichen E-wert entfernte Werte wegfallen

#### **3. Median (für nach Größe geordnete Werte)**  $\rightarrow$  mittlere Zahl

• Median = 
$$
X_{m+1}
$$
, wenn n = 2m+1 (ungerade Anzahl an Versuchen)  
=  $\frac{1}{2}(X_m + X_{m+1})$ , wenn n = 2m (gerade Anzahl an Versuchen)

#### **3. Schätzer für die Varianz**

#### **1.empirische Varianz S(x)**

$$
\bullet \mathbf{S}(\mathbf{x})^2 = \frac{1}{n-1} \sum_{k=1}^n \left( X_k - \overline{X} \right)^2
$$

$$
\Rightarrow S(x) = \sqrt{S(x)^2}
$$

 $\rightarrow$  n-1 wegen der Erwartungstreue

#### **b) Konfidenzintervalle**

#### **0. Allgemeines zu Konfidenzintervallen**

Da unser Schätzer  $\hat{p}$  sogut wie nie mit der wirklichen Wkt. p übereinstimmen wird, wollen wir lieber einen Bereich  $\hat{B} \subset \mathbb{R}$  berechnen, in dem man p vermuten darf. Solch eine Menge nennt man Konfidenzintervall und wir wollen solche Intervalle  $[g_{unten}(x),]$  $g_{\text{oben}}(x)$ ] aus der Beobachtung berechnen. Mit dem "Niveau" 1- $\alpha \in [0,1]$  legen wir fest, ", mit welcher Wkt. Der wahre Wert p im Intervall liegen soll" (für Niveau =  $100\% \Rightarrow K$ -Intervall = [0,1]!). Typische Wahlen in Anwendungen sind  $\alpha = 0.05$  und  $\alpha = 0.01$ .

#### **1. Fall I: ,**,**kleine**"**n**  $( \leq 29)$

 $\rightarrow$  binomial(b(,n,p))-verteilte ZV

Vorgehensweise:  $1. \alpha = 5\%$  oder  $\alpha = 1\%$ ? **2. n = Stichprobengröße = ?**  $3. z =$  **Anzahl der . Erfolge**" = ? **4. Eintrag in der Tabelle (Tafel 8 & 8a) suchen**  $g_u = pz$  **und**  $g_o = \overline{pz}$ 

#### **2. Fall II: "große" n**

 $\rightarrow$  Approximation durch N(0,1)-verteilte ZV

$$
\mathbf{p_u} = \frac{1}{n+4} \left( k + 2 - 2\sqrt{\frac{k(n-k)}{n} + 1} \right)
$$

$$
\mathbf{p_o} = \frac{1}{n+4} \left( k + 2 + 2\sqrt{\frac{k(n-k)}{n} + 1} \right)
$$

#### **c) Tests**

#### **0. Allgemeines zu Tests**

Man macht einen Test zur Überprüfung eines Parameters auf seine Richtigkeit. Dazu stellt man eine Hypothese  $H_0$  gegen eine Alternative  $H_1$  auf, die dann nach dem Test entweder verworfen oder halt nicht verworfen werden kann (z.B. dass der Erwartungswert des Gewichts einer Kuh  $\geq 100$ g ist – diese Hypothese wird wohl nie verworfen werden). Zu testenden Parameter sind u.a. Erwartungswerte, Varianzen, Wahrscheinlichkeiten, etc. Ein Test besteht aus mehreren unabhängigen Durchführungen eines Zufallsexperiments. Danach wird eine Test- oder Prüfgröße T gebildet, die mit einem (zumeist aus Tabellen abgelesenen) Wert verglichen wird. Führt die Testgröße zu einem Wert, der "zu extrem" und damit "zu unwahrscheinlich" ist, verwirft man die Hypothese. Was "zu unwahrscheinlich" heißt, muß natürlich vor der Durchführung feststehen. Gebräuchliche Werte für das Niveau des Tests sind u.a. 5% und 1%. Bewiesen oder wiederlegt ist nach einem Test nichts; selbst, wenn (fast) alles gegen die Hypothese spricht, kann sie richtig sein! Man kann daher nach Abschluß des Tests 2 Fehler machen:

 $H_0$  ist richtig, wird aber verworfen  $\Rightarrow$  Fehler 1.Art (gravierender)

 $H_0$  ist falsch, wird aber beibehalten  $\Rightarrow$  Fehler 2.Art (nicht so gravierend)

Es wird zusätzlich in einseitige Tests (entweder ein zu kleiner oder ein zu großer Wert von T führt zur Ablehnung) und zweiseitige Tests (zu kleine und zu große T führen zur Ablehnung) unterschieden.

#### **1. EINSTICHPROBENFALL (X**i**~N(**-**,²)-verteilt, n Versuchsdurchläufe)**

### **1) Test** auf den Erwartungswert  $\mu_0$ ;  $\delta^2$  bekannt  $\Rightarrow$  Gauß-Test

Vorgehensweise: **1. Errechnen von X**

**2. Errechen von T** =  $\frac{X - \mu_0}{n} \sqrt{n}$ σ  $-\mu_{\text{o}}$ 

**3. Ablesen von**  $N_\alpha$  **oder von**  $N_{1-\alpha}$  **oder von**  $N_{\alpha/2}$  **und**  $N_{1-\alpha/2}$ 

## Auswertung:  $\bullet$   $\mathbf{H}_0$ :  $\mu = \mu_0$

**falls**  $T \ge N_{1-\alpha/2}$  oder  $T \le N_{\alpha/2}$ 

**H<sup>0</sup> ablehnen, ansonsten beibehalten**

**Ablehnungs- bzw. Annahmebereich (zum Niveau 95%)**

 $\left[\mu_{0} - 1.96*\sigma\sqrt{n}; \mu_{0} + 1.96*\sigma\sqrt{n}\right]$ 

Liegt unser X außerhalb dieses Bereichs, wird  $H_0$ abgelehnt

 $\bullet$  H<sub>0</sub>:  $\mu \geq \mu_0$ **falls**  $T \leq N_{\alpha}$ **H<sup>0</sup> ablehnen, ansonsten beibehalten**

 $\bullet$  **H**<sub>0</sub>**:**  $\mu \leq \mu_0$ **falls**  $T \geq N_{1-\alpha}$  $\Rightarrow$  **H**<sub>0</sub> ablehnen, ansonsten beibehalten

### **2) Test** auf den Erwartungswert  $\mu_0$ ;  $\delta^2$  unbekannt  $\Rightarrow$  t-Test

```
Vorgehensweise: 1. Errechnen von X
            2. Errechen von S(x)
            3. Errechen von T = \frac{A}{R} \frac{\mu}{\sqrt{n}} \sqrt{n}S n
                                           X
                                              (n)-\mu t-Verteilung mit n-1 Freiheitsgraden
            4. Ablesen von \mathbf{t}_{n-1:1-\alpha/2} oder von \mathbf{t}_{n-1:\alpha} oder von \mathbf{t}_{n-1:1-\alpha}
```
Auswertung:  $\bullet$   $\mathbf{H}_0$ :  $\mu = \mu_0$ **falls**  $|T| \ge t_{n-1;1-\alpha/2}$  $\Rightarrow$  H<sub>0</sub> ablehnen, ansonsten beibehalten  $\bullet$  H<sub>0</sub>:  $\mu \geq \mu_0$ **falls**  $T \le t_{n-1}$ ;  $\alpha$  **H<sup>0</sup> ablehnen, ansonsten beibehalten**  $\bullet$  H<sub>0</sub>:  $\mu \leq \mu_0$ **falls**  $T \ge t_{n-1}$ ; 1-  $\alpha$  **H<sup>0</sup> ablehnen, ansonsten beibehalten 3) Test auf die Varianz**  $\delta_0^2 \Rightarrow \chi^2$ -Test Vorgehensweise: **1. Errechnen von X 2. Errechen von S(x)² 3. Errechen von T** =  $(n-1)\frac{5(x)}{\sigma^2}$ 0  $(n-1)\frac{S(x)^2}{\sigma_0^2}$  $(n-1)\frac{S(x)}{s}$  $\Rightarrow \gamma^2$ -Verteilung mit n-1 Freiheitsgraden **4. Ablesen von**  $\chi^2_{n-1; \alpha/2}$  **und**  $\chi^2_{n-1; 1-\alpha/2}$  **oder von**  $\chi^2_{n-1; \alpha}$  **oder von**  $\chi^2$ <sub>n-1; 1- $\alpha$ </sub> Auswertung:  $\bullet$   $H_0$ :  $\delta^2 = \delta_0^2$ **falls**  $T \leq \chi^2_{n-1}$ ;  $\alpha/2$  **oder**  $T \geq \chi^2_{n-1}$ ;  $1-\alpha/2$  **H<sup>0</sup> ablehnen, ansonsten beibehalten**  $\bullet$  **H**<sub>0</sub>**:**  $\delta^2 \geq \delta_0^2$ **falls**  $T \leq \chi^2_{n-1}$ ;  $\alpha$  **H<sup>0</sup> ablehnen, ansonsten beibehalten**  $\bullet$  **H**<sub>0</sub>**:**  $\delta^2 \leq \delta_0^2$ **falls**  $T \geq \chi^2_{n-1; 1-\alpha}$  $\Rightarrow$  **H**<sub>0</sub> ablehnen, ansonsten beibehalten  $2$ . ZWEISTICHPROBENFALL  $(\mathbf{X}_i\text{-}\mathbf{N}(\boldsymbol{\mu}_\text{x},\boldsymbol{\delta}_\text{x}^{\text{2}})$ -verteilt,  $\mathbf{n}$  Versuchsdurchläufe und  $\mathbf{Y}_i\text{-}$ 

 $N(\mu_{y}, \delta_{y})$ -verteilt, m Versuchsdurchläufe)

**1)** Test zum Vergleich zweier Erwartungswerte  $\mu_1$  und  $\mu_2$ 

Vorgehensweise: **1. Errechnen von**  $\overline{X}$  **und**  $\overline{Y}$ **2. Errechen von**  $r = n + m - 2$ **3. Errechen von**  $\mathbf{T} = \sqrt{\frac{mn \left( n + m/2 \right)}{n + m}} * \frac{2 \left( n - 1 \right) \left( n + m/2 \right)}{\sqrt{(n-1) \left( n + 1 \right) \left( n + m/2 \right) \left( n - 1 \right) \left( n + m/2 \right) \left( n + m/2 \right) \left( n + m/2 \right) \left( n + m/2 \right) \left( n + m/2 \right) \left( n + m/2 \right) \left( n + m/2 \right) \left( n + m/2 \right) \left( n + m/2 \right) \left( n + m/2 \right) \left( n + m/2 \right) \left( n + m/$ \* $\frac{(n+m-2)}{n}$ \*  $(n-1) * S(x)^2 + (m-1) * S(y)$ *X Y n m*  $nm*(n+m)$  $(-1)^* S(x)^2 + (m -$ − +  $+m$ **t-Verteilung mit r Freiheitsgraden**

**4. Ablesen von**  $\mathbf{t}_{r:1-\alpha/2}$  **oder von**  $\mathbf{t}_{r:1-\alpha}$  **oder von**  $\mathbf{t}_{r:\alpha}$ 

Auswertung:  $\bullet$  **H**<sub>0</sub>**:**  $\mu_1 = \mu_2$ **falls**  $|T| \geq tr_{1-\alpha/2}$  $\Rightarrow$  **H**<sub>0</sub> ablehnen, ansonsten beibehalten

> •  $H_0: \mu_1 \geq \mu_2$ **falls**  $T < t_r$ ;  $\alpha$  $\Rightarrow$  **H**<sub>0</sub> ablehnen, ansonsten beibehalten

•  $H_0: \mu_1 \leq \mu_2$ **falls T** > **t**<sub>r;1- $\alpha$ </sub> **H<sup>0</sup> ablehnen, ansonsten beibehalten**

2) **Test zum Vergleich zweier Varianzen**  $\delta_1^2$  **und**  $\delta_2^2 \Rightarrow$  **F**-Test

Vorgehensweise: **1. Errechnen von**  $\overline{X}$  **und**  $\overline{Y}$ 2. **Errechen von**  $S(x)^2$  **und**  $S(y)^2$ **3. Errechen von**  $T = \frac{S(x)}{S(x)^2}$ 2  $(y)$  $(x)$ *S y*  $\frac{S(x)^2}{s(x^2)}$ , wo S(x)<sup>2</sup> $\geq$ S(y)<sup>2</sup> **F-Verteilung mit (n-1,m-1) Freiheitsgraden 4. Ablesen von**  $\mathbf{F}_{n-1}: m-1: 1-\alpha/2$ 

Answertung: 
$$
•
$$
 H<sub>0</sub>:  $δ_1^2 = δ_2^2$ 

\nfalls T ≥ F<sub>n-1; m-1; 1-α/2</sub>

\n⇒ H<sub>0</sub> ablehnen, ansonsten beibehalten

#### **3. WEITERE TESTS**

**1) Test** auf eine bestimmte Wahrscheinlichkeit  $p_0 \Rightarrow$  Binomial-Test

**1. Beidseitiger Test**

Vorgehensweise: **Bestimmung des maximale k<sup>u</sup> und minimalen k<sup>o</sup>**

$$
\mathbf{k}_{\mathbf{u}} \mathbf{:} \sum_{k=0}^{k_{u}-1} {n \choose k} p_{0}^{k} (1-p_{0})^{n-k} \leq \frac{\alpha}{2} \qquad \qquad \mathbf{k}_{\mathbf{o}} \mathbf{:} \sum_{k=k_{o}+1}^{n} {n \choose k} p_{0}^{k} (1-p_{0})^{n-k} \leq \frac{\alpha}{2}
$$

Auswertung:  $\bullet$   $H_0$ :  $p = p_0$ 

**falls**  $x < k_u$  **oder**  $x > k_o$  $\Rightarrow$  **H**<sub>0</sub> **ablehnen**, **ansonsten** beibehalten

#### **2. Einseitiger Test**

Vorgehensweise: **Bestimmung des maximale k<sup>u</sup> und minimalen k<sup>o</sup>**

$$
\underline{\mathbf{k}_{\mathbf{u}}\mathbf{i}}\sum_{k=0}^{k_{\mathbf{u}}-1} \binom{n}{k} p_0^k (1-p_0)^{n-k} \le \alpha \qquad \qquad \mathbf{b}\mathbf{z}\mathbf{w}\mathbf{u}\mathbf{k_0}\mathbf{i}\sum_{k=k_0+1}^n \binom{n}{k} p_0^k (1-p_0)^{n-k} \le \alpha
$$

Auswertung:  $\bullet$   $\mathbf{H}_0$ :  $\mathbf{p} \geq \mathbf{p}_0$ falls  $x < k_0$ **H<sup>0</sup> ablehnen, ansonsten beibehalten**

\n- $$
H_0
$$
:  $p \leq p_0$  falls  $x > k_0$   $\Rightarrow$   $H_0$  ablehnen, ansonsten beibehalten
\n

\n- 2) Test auf Häufigkeitwahrscheinlichkeiten von r verschiedenen Ausgängen ⇒ 
$$
χ²
$$
-Häufigkeitstest
\n- → Multinomialverteilung
\n

 $\mathbf{i} \in [1,\mathbf{r}]$  = möglicher Ausgang des Experiments (mit r verschiedenen Ausgängen**) h<sup>i</sup> =** beobachtete Häufigkeit des Ausgangs i **pi (0) =** geschätzte Wahrscheinlichkeit für den Ausgang i

Vorgehensweise: **1. Werte H<sup>i</sup> und p<sup>i</sup> (0) notieren 2. Errechnen von T** =  $\sum_{i=1}^{r} \frac{(H_i - p_i^{(0)}n)^2}{p_i^{(0)}n!}$ =  $\frac{r}{\sqrt{r}}(H_i$ *i*=1  $P_i$ *i i*  $p_i^{(0)}n$  $H_i - p_i^{(0)}n$  $p_i^{(0)}$  $(0)$ <sub>20</sub> $\binom{2}{3}$ **3. Ablesen von**  $\chi^2_{r-1; 1-\alpha}$ Auswertung: **H0: p<sup>i</sup> = p<sup>i</sup> (0) (die geschätzten Einzelwkt. stimmen) falls**  $T \geq \chi^2_{r-1; 1-\alpha}$ **H<sup>0</sup> ablehnen, ansonsten beibehalten**

**3) Test auf die Unabhängigkeit zweier Ereignisse A und B**  $\Rightarrow \gamma^2$ -Unabhängigkeitstest

**a,b,c,d** = **beobachtete Häufigkeit der Ausgänge**  $(A \cap B)$ , $(A^c \cap B)$ , $(A \cap B^c)$  $\mathbf{u}$ **nd**  $(\mathbf{A}^{\mathbf{c}} \cap \mathbf{B}^{\mathbf{c}})$ 

Vorgehensweise: **1. Vierfeldertafel aufstellen und ausfüllen (nach folgendem Schema)**

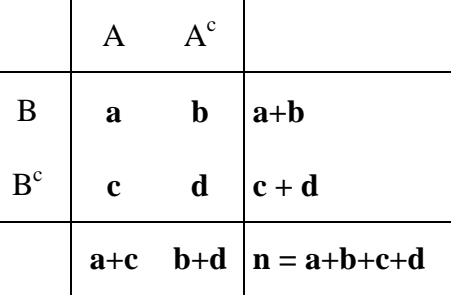

**2. Errechnen von T =**  $(a+b)^*(c+d)^*(a+c)^*(b+d)$ \*  $(ad-bc)^2$  $a+b$ <sup>\*</sup> $(c+d)$ <sup>\*</sup> $(a+c)$ <sup>\*</sup> $(b+d)$  $n*(ad-bc)$  $+b)*(c+d)*(a+c)*(b+d)$ − **3. Ablesen von**  $\chi^2_{1:1-\alpha}$ Auswertung: **H0: A und B sind unabhängig falls**  $T \geq \chi^2_{1; 1-\alpha}$ **H<sup>0</sup> ablehnen, ansonsten beibehalten**

### **d) Lineare Regression**

#### **0. Allgemeines zur Linearen Regression**

Den (z.B. bei einem Versuch) erhobenen Werte haftet immer ein Meßfehler zufälliger Größe an. Daher wird sich keine eindeutige Gerade (hier werden nur lineare Beziehungen betrachtet) ergeben, wenn man die Punkte im Graphen einfach verbinden würde. Um nun die Gerade zu erhalten, die möglichst gut durch die erhaltenen Punktwolke führt, bestimmen wir die (empirische) <u>Regressionsgerade</u> " $Y = \hat{\beta}_0 + \hat{\beta}_1 X$ "

und dazu die (empirische) <u>Regressionsgekoeffizienten</u>  $\hat{\beta}_0 + \hat{\beta}_1$ .

## **1. Bestimmung der Regressionsgekoeffizienten**  $\hat{\beta}_0 + \hat{\beta}_1$

→  $X_k$  und  $Y_k$  sind zwei zueinandergehörige, gemessene Werte (und identifizieren im Graphen zusammen einen Punkt)

 $\Rightarrow$ P<sub>1</sub>(X<sub>1</sub>,X<sub>2</sub>), P<sub>2</sub>(X<sub>2</sub>,Y<sub>2</sub>), etc.

Vorgehensweise: **1. Errechnen von**  $\overline{X}$  **und**  $\overline{Y}$ 

**2. Errechnen von**  $\overline{XY} = \frac{1}{N} \sum_{n=1}^{N}$ = = *n i*  $\frac{1}{n}\sum_{i=1}^{n}X_iY_i$ *XY* 1 1 **3. Errechnen von**  $\overline{XX} = \frac{1}{2} \sum_{n=1}^{\infty}$ = = *n i*  $\frac{1}{n}\sum_{i=1}^{n}X_i^T$ *XX* 1  $1 \frac{n}{\sum x^2}$ 

Asswertung: 
$$
\hat{\beta}_0 = \overline{Y} - \hat{\beta}_1 \overline{X} \qquad \hat{\beta}_1 = \frac{\overline{XY} - \overline{X} * \overline{Y}}{\overline{XX} - \overline{X} * \overline{Y}}
$$